## **Gradients For Photoshop 2020 Free Download !NEW!**

Cracking Adobe Photoshop is not as straightforward as installing it. It requires a few steps to bypass the security measures that are in place. First, you must obtain a cracked version of the software from a trusted source. Once you have downloaded the cracked version, you must disable all security measures, such as antivirus and firewall protection. After this, you must open the crack file and follow the instructions on how to patch the software. Once the patching process is complete, the software is cracked and ready to use.

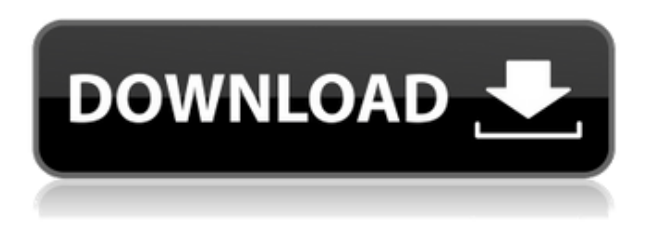

There are new options for Movie Clips, including the ability to let users create multiple clips. Clips can then be assigned to layers of an image, like animations. You can also assign multiple layers of a single document to a project, to create a sequence of images. These clips can be saved individually. Like layers, as well as the new Python scripting environment, you can add a keyboard shortcut to a command to make it more usable. You can also copy and paste between documents using clips. For example, if you've imported a photo into a clipping library and you want to change the background to black and white, you can just use the Clipboard to copy a half dozen layers and paste them into a new document where they'll become black and white. This type of move is useful when working with motion graphics. OS restrictions are not the only changes. Lightroom 5 wants a bit more hard disk space with 2 GB's versus 1 GB for the version 4. I personally think that, today, such a requirement is not really relevant, because virtually everyone will have that amount of free disk space and more. For what it's worth, my Lightroom 5 directory does take up a little bit more space than that of Lightroom 4.3 (0.99 GB vs 860 MB). There are more files in it, too, by around a thousand. Lightroom takes up additional disk space while working by creating temporary files. Catalog sizes stay about the same after the upgrade, with catalog sizes changing by 1-2% (up or down), depending on the size of the catalog. More importantly, Adobe now recommends twice more RAM when using Lightroom 5 than it did with the previous release. The minimum requirement is still 2 GB of RAM. This surely indicates the new version is somewhat more resource-hungry. However, I haven't noticed any significant performance changes except for those described in the "Performance Issues" section of this review. I would have expected Adobe to improve Lightroom's usage of available resources to make it operate faster, especially when it comes to Importing/Exporting images. That said, I am still generally happy with how snappy Lightroom is. It's just no better than Lightroom 4 in my opinion.

## **Photoshop CS5 Product Key Full Keygen X64 2022**

Calibri is a typeface (.ttf). Calibri is a typeface commonly used in the Microsoft Office programs based on the Microsoft Sans Serif typeface. Adobe Creative Suite 6 offers both a consistent font for programs and the potential for easier font creation in future versions. This particular image needs to be placed right next to a dark grey background so it can't be seen. As you move towards the top of the image, the background starts to lighten, but the new image can't quite get light enough to be seen. The new image doesn't show. If you have too many links to manage and track with links, start subscribing to the newsletters of your favorite sites, classes and membership sites. You can inspect their emails with the "unsubscribe" link. Or you can subscribe to all newsletters in one place, in case you find one that you want to unsubscribe to. This can be slightly overwhelming because there are a few different Creative Cloud plans to pick from according to what your area of interest is. To make things simple there are 3 different options that you will have to choose from that include Photoshop. First the 'Photography' plan which is \$9.99/mo and grants you access to Adobe Photoshop and also Adobe Lightroom which is a program that allows for detailed photo editing. This is a great value considering the second option is \$20.99/mo for use of only Photoshop. The third and final option which I think is the best option is the Student and Teacher plan that is \$19.99/mo and includes access to every Adobe program available. This is an amazing value because you get access to everything Adobe has to offer. From there you can learn and try new programs that Adobe offers to see what your favorite is. If you would like to save 60% on an Adobe Creative Cloud plan then you can click the link here to sign up. e3d0a04c9c

## **Photoshop CS5 Download free License Key {{ updAte }} 2022**

The beginner and advanced users will love the new features that are already available in Photoshop since the release of 2020. We do think that the users can have an idea about the functions of Photoshop and its advantages that add more nature to their life. However, we are also aware to a fact that a beginner can face a lot of trouble when learning Photoshop. Therefore, we have created a list of free Photoshop tutorials and best Photoshop tutorials to help you enhance your skills and learn Photoshop much easier. Further, Photoshop also has a layer composition tool that can help achieve a highly detailed result. This feature could be best used in Photoshop for print after retouching image and correcting image quality. This feature makes it easier to drag and drop the contents of one layer into another layer on the canvas and save it as a group of layers. Photoshop can be equal to the best video editing software. It offers options for color, brightness, contrast, and video editing. Another great feature of Photoshop is the ability to perform keyframes for video editing. So, whether you are busy with video editing or need to create a new one, this worth having in your tool kit. The Layers tool makes it easy to merge, split, duplicate and delete layers. There is no need to learn the guidelines of a layer with this feature, because you can determine which layers in a picture are visible and which are hidden. It can be used for all layers without having to open and work with every single one to change or add it. This makes it possible to create artful compositions very easily.

photoshop actions 2020 free download photoshop 2020 free download for lifetime photoshop styles 2020 free download portraiture plugin for photoshop 2020 free download for mac photoshop cc 2020 free download lifetime windows 10 photoshop cc 2020 free download filehippo photoshop cc 2020 free download softonic photoshop cc 2020 free download reddit photoshop splash brushes free download photoshop sketching brushes free download

And finally … So much has happened in the last couple of years, I don't know where to start. Embedded illustrations are the new way to approach infographics. Not only are they easy to create, they look great on mobile devices. To learn more, check out the Design with Textures webinar: https://www.youtube.com/watch?v=Nvo\_V0rXgFk . Looking at the new Color Trends panel, you'll notice that some of the colors have changed from last year. In 2019, the kit has more warm tones. Want to see the current palette in 2019? https://color.adobe.com/studio/colortrends‐explorer . You can even see the palette on your Wednesday Planner dashboard. Photoshop Elements is a basic photo management program, but it can be as creative and as powerful as Photoshop. Elements works with existing photos or you can import new files. You can crop, rotate, straighten, and enhance photos with this program. Photoshop Elements also has advanced features for photo filtering effects and for making simple Web albums. Adobe Photoshop Elements makes editing images no longer a daunting task for anyone. And with its variety of features, as well as its ease of use, this program is a favorite among consumers. This is the most stable version of Photoshop currently on the market. Therefore, release notes are covered on the Adobe web site for the PS E version update. Additionally, there are brand-new features added for this release. There are significant cloud and AI enhancements, and you can use the GPU to speed up the editing process and save time. You also get expanded selections tools, you can create layer effects and composite images. A new gallery feature is included with these updates that provides access to thousands of publicly available stock images. Furthermore, side panels have been improved.

Adobe Photoshop Elements 8 offers a wider range of drawing tools, robust drawing and design capabilities, making this the ideal choice for both beginners and professional artists working in vector graphics. Extensive new features and capabilities make it even easier to create attractive and distinctive graphics. Eraser tools make it easy to make corrections, and the new path commands allow you to create intricate design elements such as freehand drawings, arrows and bezier curves. Powerful vector tools that let you place and resize objects allow you to design your own graphics program and complement Photoshop Elements. Adobe Photoshop Elements 9 is the perfect tool for beginners and professionals alike who are looking to edit photos, apply artistic effects, and create graphics and illustrations. With its intuitive interface, the tool is easy to use and learn while remaining extremely powerful. Available Field & Replate updates, which enable easy creation of custom objects, have been improved to more closely match the behavior of native Photoshop objects ready for editing in Photoshop on the web. This includes with text layers, object layers and text, adding the ability to reposition objects, remove items from an object or text layer, as well as multiple user-defined layers. Los Angeles, CA (July 21, 2017) – Adobe today announced that Photoshop has been selected by the independent Linux Foundation as the Official Image Editing Application on the new October 2018 release of the Workstation Operating System (OS), Blue Systems® Lab Expert Software. Blue Systems is a global leader in immersive workplace platforms, including virtual workplace collaboration software and hardware solutions, as well as R&D and presales support services. The Blue Systems Lab Expert Software release was available to enterprise customers in May 2017 and is publicly available today.

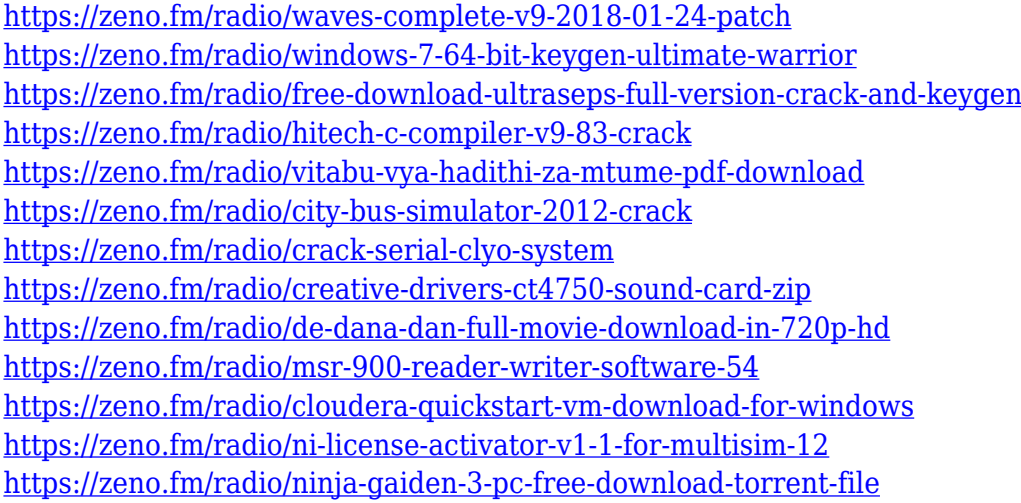

The Control Panel has been reorganized in Photoshop CC 2018. Commonly used controls have been moved to a new category to focus on their work based on user behaviors. In addition, the Add To Warehouse workflow on the Layers menu has been split into two categories: Recent and All, that enable users to store and use the same actions in the selected layers. The same Share panel integrated with the screenshot tool is now available in the Preferences window. When we start the screenshot tool, a Share panel will be automatically opened in the foreground. While Adobe Photoshop is much broader than one of the latest features, it is also one of the best tools for photo editing, even before the update. Some of the latest updates in Photoshop CC can offer multiple ways for users to organize their edits, which is one of the most popular uses for the program. Photoshop can now make adjustments to multiple layers, so users can quickly adjust color, lighting, and texture, even if they are in two different areas. While working with large files, users can easily change these settings by adding direct focus to specific changes. So in an era where native APIs are largely supplanting JavaScript, you will need to learn how to create a vector phase grid in Adobe Photoshop first. And before all the new features, you will need to understand the basic concepts and create your first file. In other words, you need get Photoshop ! The Adobe Photoshop pages help you to understand the tools, navigate, and more. Whether you're looking for photography tips, how to work with multiple documents, or the latest features, we've got you covered. From vector-based drawing to 3D assets, resources on the website include instruction and homework for Adobe Photoshop beginners . We're here to help you be more productive, and get the most from your project.

[https://educationkey.com/wp-content/uploads/2023/01/Photoshop\\_2021\\_Version\\_2211.pdf](https://educationkey.com/wp-content/uploads/2023/01/Photoshop_2021_Version_2211.pdf) <https://nordsiding.com/adobe-photoshop-cs8-0-download-new/> <https://eqsport.biz/adobe-photoshop-download-product-key-full-activation-64-bits-latest-version-2023/> <https://slab-bit.com/photoshop-2022-version-23-crack-x32-64-2023/> [https://www.awaleafriki.com/wp-content/uploads/2023/01/Download-Photoshop-2021-Version-2201-A](https://www.awaleafriki.com/wp-content/uploads/2023/01/Download-Photoshop-2021-Version-2201-Activation-Hacked-PCWindows-finaL-version-2023.pdf) [ctivation-Hacked-PCWindows-finaL-version-2023.pdf](https://www.awaleafriki.com/wp-content/uploads/2023/01/Download-Photoshop-2021-Version-2201-Activation-Hacked-PCWindows-finaL-version-2023.pdf) <https://forexgator.com/wp-content/uploads/2023/01/gilburn.pdf> <https://molenbeekshopping.be/wp-content/uploads/2023/01/Glass-Text-Photoshop-Download-HOT.pdf> <https://www.scoutgambia.org/adobe-photoshop-2022-version-23-0-1-crack-mac-win-x64-hot-2022/> [https://madeinamericabest.com/photoshop-2022-version-23-download-full-version-keygen-full-version](https://madeinamericabest.com/photoshop-2022-version-23-download-full-version-keygen-full-version-windows-10-11-2022/) [-windows-10-11-2022/](https://madeinamericabest.com/photoshop-2022-version-23-download-full-version-keygen-full-version-windows-10-11-2022/) <https://maltymart.com/advert/photoshop-2021-version-22-0-1-serial-number-x32-64-2022/> <https://hassadlifes.com/photoshop-2022-version-23-0-1-with-registration-code-64-bits-2023/> <https://chessjunkies.net/adobe-photoshop-free-course-download-verified/> [https://uglybear90.com/wp-content/uploads/2023/01/Photoshop\\_2021\\_Version\\_225.pdf](https://uglybear90.com/wp-content/uploads/2023/01/Photoshop_2021_Version_225.pdf) <https://wailus.co/wp-content/uploads/2023/01/3d-Style-Photoshop-Download-NEW.pdf> [https://fitgirlboston.com/wp-content/uploads/2023/01/Download-Adobe-Photoshop-2021-Full-Product-](https://fitgirlboston.com/wp-content/uploads/2023/01/Download-Adobe-Photoshop-2021-Full-Product-Key-With-Licence-Key-64-Bits-2022.pdf)[Key-With-Licence-Key-64-Bits-2022.pdf](https://fitgirlboston.com/wp-content/uploads/2023/01/Download-Adobe-Photoshop-2021-Full-Product-Key-With-Licence-Key-64-Bits-2022.pdf) <https://bonnethotelsurabaya.com/businesssales/rain-brush-for-photoshop-free-download-free> <https://karydesigns.com/wp-content/uploads/2023/01/efrokad.pdf> <https://rei-pa.com/vector-cartoon-photoshop-action-free-download-install/> [https://omidsoltani.ir/347322/photoshop-2021-version-22-5-download-with-keygen-full-version-x64-20](https://omidsoltani.ir/347322/photoshop-2021-version-22-5-download-with-keygen-full-version-x64-2022.html) [22.html](https://omidsoltani.ir/347322/photoshop-2021-version-22-5-download-with-keygen-full-version-x64-2022.html) [https://astrix.xyz/wp-content/uploads/2023/01/Adobe-Photoshop-2021-Version-2251-Download-Crack](https://astrix.xyz/wp-content/uploads/2023/01/Adobe-Photoshop-2021-Version-2251-Download-Cracked-License-Key-Full-3264bit-2022.pdf) [ed-License-Key-Full-3264bit-2022.pdf](https://astrix.xyz/wp-content/uploads/2023/01/Adobe-Photoshop-2021-Version-2251-Download-Cracked-License-Key-Full-3264bit-2022.pdf) <https://xn--80aagyardii6h.xn--p1ai/wp-content/uploads/2023/01/benquea.pdf> <http://phukienuno.com/adobe-photoshop-2022-download-with-product-key-torrent-2023/> [https://clapjamz.com/wp-content/uploads/2023/01/Curly-Hair-Brush-Photoshop-Free-Download-PATC](https://clapjamz.com/wp-content/uploads/2023/01/Curly-Hair-Brush-Photoshop-Free-Download-PATCHED.pdf) [HED.pdf](https://clapjamz.com/wp-content/uploads/2023/01/Curly-Hair-Brush-Photoshop-Free-Download-PATCHED.pdf) <https://healthpundit.net/2023/01/01/photoshop-editor-pc-free-download-2021/> <https://www.ilistbusiness.com/wp-content/uploads/2023/01/marigood.pdf> <https://acaciasports.com/wp-content/uploads/2023/01/davhaid.pdf> <http://peninsular-host.com/autosmotos.es/advert/hair-brush-for-adobe-photoshop-free-download-hot/> <https://pzn.by/news/psd-adobe-photoshop-free-download-top/> <http://saturdaysstyle.com/wp-content/uploads/2023/01/frannige.pdf> <https://mentorus.pl/photoshop-cs4-activation-code-with-keygen-2023/> [https://knoxvilledirtdigest.com/wp-content/uploads/2023/01/Suite-Adobe-Photoshop-Free-Download-](https://knoxvilledirtdigest.com/wp-content/uploads/2023/01/Suite-Adobe-Photoshop-Free-Download-BETTER.pdf)[BETTER.pdf](https://knoxvilledirtdigest.com/wp-content/uploads/2023/01/Suite-Adobe-Photoshop-Free-Download-BETTER.pdf) [https://vv411.com/advert/photoshop-2021-download-free-torrent-activation-code-crack-for-mac-and](https://vv411.com/advert/photoshop-2021-download-free-torrent-activation-code-crack-for-mac-and-windows-64-bits-2023/)[windows-64-bits-2023/](https://vv411.com/advert/photoshop-2021-download-free-torrent-activation-code-crack-for-mac-and-windows-64-bits-2023/) <https://manpower.lk/wp-content/uploads/2023/01/safiemil.pdf> <https://www.happytraveler.it/wp-content/uploads/2023/01/judalee.pdf> <https://marcsaugames.com/2023/01/01/photoshop-book-in-tamil-pdf-download-upd/>

[http://couponhost.net/2023/01/01/adobe-photoshop-2022-version-23-4-1-activator-with-license-code-p](http://couponhost.net/2023/01/01/adobe-photoshop-2022-version-23-4-1-activator-with-license-code-pc-windows-64-bits-latest-2022/) [c-windows-64-bits-latest-2022/](http://couponhost.net/2023/01/01/adobe-photoshop-2022-version-23-4-1-activator-with-license-code-pc-windows-64-bits-latest-2022/)

[https://z333a3.n3cdn1.secureserver.net/wp-content/uploads/2023/01/Download-Photoshop-2022-Ver](https://z333a3.n3cdn1.secureserver.net/wp-content/uploads/2023/01/Download-Photoshop-2022-Version-230-Activation-Code-With-Product-Key-x3264-last-releAse-.pdf?time=1672616994) [sion-230-Activation-Code-With-Product-Key-x3264-last-releAse-.pdf?time=1672616994](https://z333a3.n3cdn1.secureserver.net/wp-content/uploads/2023/01/Download-Photoshop-2022-Version-230-Activation-Code-With-Product-Key-x3264-last-releAse-.pdf?time=1672616994) [https://zolixplorer.com/wp-content/uploads/2023/01/Adobe-Photoshop-Pdf-Reader-Free-Download-PO](https://zolixplorer.com/wp-content/uploads/2023/01/Adobe-Photoshop-Pdf-Reader-Free-Download-PORTABLE.pdf) [RTABLE.pdf](https://zolixplorer.com/wp-content/uploads/2023/01/Adobe-Photoshop-Pdf-Reader-Free-Download-PORTABLE.pdf)

<https://fam-dog.ch/advert/adobe-photoshop-free-download-full-version-2021-patched/> <http://wetfishmedia.com/?p=7253>

Unlike the Elements edition, Photoshop is a more complex tool. You'll need time, patience and a willingness to put in the practice, but it's possible to find an elegant solution to your image problems in Photoshop. The Elements edition is perfect for beginners or first-time Photoshop users and it's perfect for any Mac user who has little or no Photoshop experience. In addition to basic image editing it offers some useful tools like:

- Sketching
- Cropping
- Lens correction
- Zero-loss up-sampling
- Local adjustments
- Correcting color
- Adjusting brightness, contrast, and color
- Adjusting color in layers
- Drawing
- Creating or adjusting a collage
- Removing unwanted items from photographs such as dust, dirt and optical artifacts like a lens flare
- Removing unwanted items from photographs such as dust, dirt and optical artifacts like a lens flare
- Stamping, adding text and other design elements

While it doesn't yet include all of Photoshop's features, you will see many of the most powerful and popular Photoshop industry-leading selection features in Photoshop on the web, including Object Selection, Remove Background, Adobe Camera Raw's image adjustments, and Content-Aware Fill. You can use this cross-browser and cross-platform photo editing software on the web or any Tagged Image File Format (TIFF) device. Adobe Photoshop is the workhorse of the industry, and for good reason: among other things, it's the best program to use to create realistic photographic images of any type.